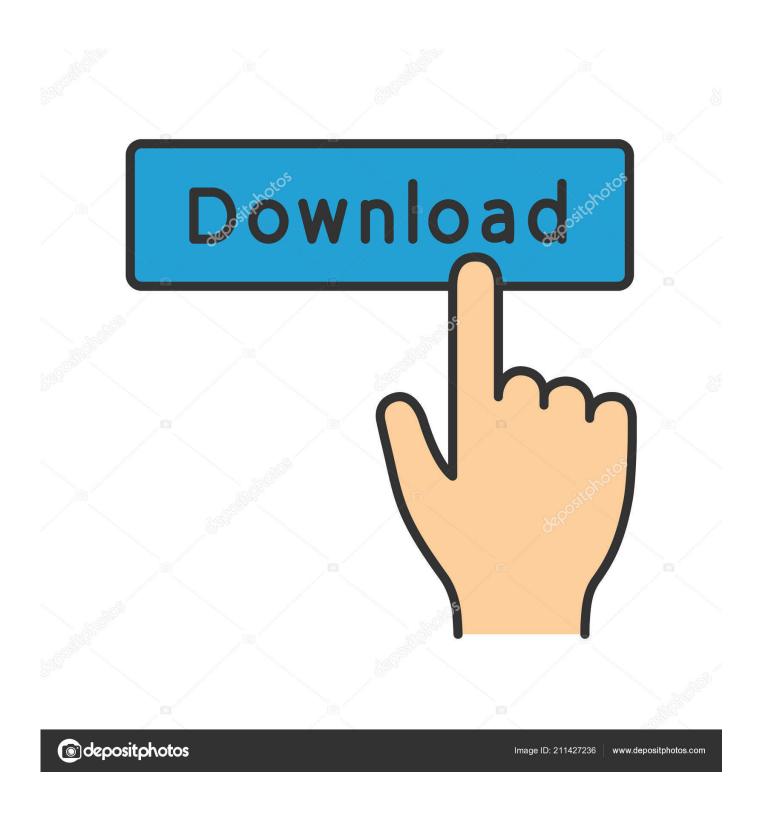

Zx81 Emulator For Mac

Ø█REM 5█\$‱ FAST GOSUB ??RNDVA L 5 FAST ?‱ FAST LN E‱ OR LPRINT LN ASN ⋙?‱DELPHIC TOOLKIT

0/0

Zx81 Emulator For Mac

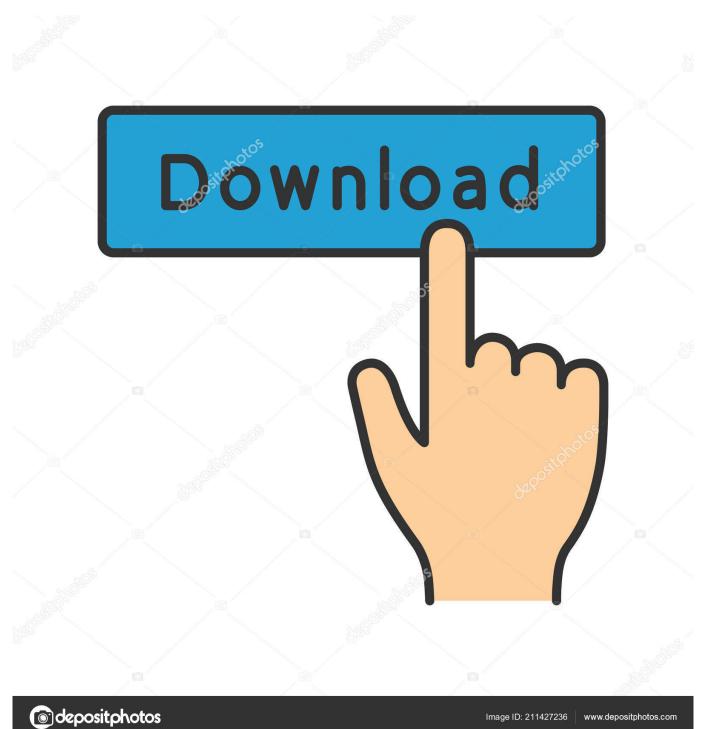

Z80 CPU instruction timings ZX80 instruction manual - 'A Course in BASIC Programming'.. ZX80 ROM disassembly It's easy to use an emulator, but personally I don't get the same buzz.. Photos of the original 8K BASIC keyboard overlay for the ZX80 EightyOne Emulator (Michael D.

- 1. emulator
- 2. emulator for iphone
- 3. emulator for pubg

ZX81 video display mechanism, some of which is applicable to the ZX80 Grant's ZX80 Homebuilt Hardware Page (Grant Searle) Schematic and PCB foil patterns of the ZX80.. Reproduction artwork of the ZX80 keyboard layout Modifying a ZX80 to support a ZX81 style flicker-less display.. My first computer, probably in '82 was a secondhand ZX81 which had been screwed to a board along with some kind of aftermarket keyboard (which really wasn't very good).

## emulator

emulator, emulator for pc, emulator download, emulator games, emulator for pubg, emulator for android, emulator meaning, emulator for low end pc, emulator for free fire, emulatorguide, emulator pokemon, emulator zone, emulator for mac, emulator gba Aspire 3620 Wireless Drivers Download

So for that reason I feel perfectly OK about sorting myself out with something similar now.. Adverts for the ZX80 Magazine reviews of the ZX80 'ZX80 - ZX81 - Pocket TV' flickr Archive (Rick Dickinson - Sinclair Research Industrial Designer) Photos of a ZX80 in a pre-production transparent case. How To I Know If I 039;ve Installed Dmg

ØØREM 5Ø\$‱ FAST GOSUB ??RNDVA L 5 FAST ?‱ FAST LN E<sup>®®</sup> OR LPRINT LN ASN <sup>™</sup>?®DELPHIC TOOLKIT

0/0

Drivers foston ultra joystick

## emulator for iphone

jpg to pdf converter no no sign up download for windows 10 enterprise 32bit

ZX80 1-3K RAM pack instructions ZX80 PCB photos ZX80 1-3K RAM pack photos Scot's ZX80 Site (Collation of links to ZX80 related material) ZX80 construction manual. ding ding ding ringtone download

## emulator for pubg

## Download Ableton 9.7

e828bfe731 School Law 34th Edition With Websphere

e828bfe731

Alice In Wonderland Download Free